Name:

Matrikelnummer:

Bearbeitungszeit: 120 min.

Aufgabe 1. Orte in einem Straßennetz sind durch ihre Nummern 0,...,anzOrte-1 gekennzeichnet. Alle Straßen des Straßennetzes sind Einbahnen, und das Straßennetz ist durch die gegebene Klasse Strassennetz mit den Methoden

public int getAnzOrte () , public int [] getVerbundene (int einOrt),

gegeben. Die Methode getAnz0rte() liefert die Anzahl der Orte im Straßennetz zurück, und die Methode getVerbundene(einOrt) liefert eine Liste jener Ort, die vom Ort einOrt aus direkt mit einer (Einbahn-)Straße verbunden sind.

Schreiben Sie eine Klasse Wege mit einem parameterlosen Konstruktor und der Methode

```
public List<Integer> getErreichbare(Strassennetz netz, int einOrt),
```
die eine Liste aller Orte zurückgeben, die vom Ort einOrt aus erreichbar sind, evt. über mehrere andere Orte und mehrere Straßen.

Hinweis: Die Aufgabe kann sowohl rekursiv wie auch iterativ gut gelöst werden.

Aufgabe 2. Gegeben ist die Klasse Pruefungsfrage mit dem Konstruktor und den Methoden

```
public Pruefungsfrage (String text, String [] antworten),
public String getText () ,
public String [] getAntworten ().
```
Die get-Methoden liefern den im Konstruktor definierten String bzw. das String-Array zurück.

Schreiben Sie die Unterklasse FrageMitVarianten von Pruefungsfrage mit den Methoden

public static FrageMitVarianten create (Pruefungsfrage [] varianten), public Pruefungsfrage getRandomVariante ().

Die Methode create(varianten) soll eine neue FrageMitVarianten erzeugen und zurückgeben, wobei die Varianten durch die übergebenen Prüfungsfragen gegeben sind. Die Methoden getText() und getAntworten() sollen in FrageMitVarianten nicht überschrieben werden! Diese Methoden sollen den Text und die Antworten der Standardvariante (das ist die erste Frage in varianten) zurückgeben.

Die Methode getRandomVariante() soll bei jedem Aufruf eine zufällig gewählte Variante (inklusive der Standardvariante) zurückgeben.

Aufgabe 3. Die zeitliche Verzahnung von parallel laufenden Prozessen kann als Liste von Prozessschritten dargestellt werden, wobei in jedem Prozessschritt angegeben ist, welcher Prozess aktiv ist und welche Aktion dieser Prozess ausführt. Dabei werden hier nur Aktionen zur Synchronisation der Prozesse berücksichtigt. Die Synchronisation erfolgt durch das Sperren (acquire) bzw. Freigeben (release) von Objekten der gegebenen Klasse SyncLock. Ein Aufruf einSyncLock.acquire() wird erst ausgeführt, wenn einSyncLock frei ist; dann wird einSyncLock vom aufrufenden Prozess gesperrt. Beim Aufruf von einSyncLock.release() wird das zuvor gesperrte einSyncLock wieder freigegeben.

Die Prozessschritte werden von der gegebenen Klasse Prozessschritt mit den Methoden

```
public int getProzess () ,
public String getAktion () ,
public SyncLock getLock () ,
```
dargestellt, wobei getProcess() die Prozessnummer das aktiven Prozesses liefert, getAktion() entweder "ACQ" oder "REL", und getLock() das SyncLock, auf das sich die Aktion bezieht. (In der Klasse SyncLock sind die Methoden equals() und hashCode() geeignet überschrieben.)

Schreiben Sie eine Klasse Concurrency mit einem parameterlosen Konstruktor und der Methode

```
public boolean isPossible ( Prozessschritt [] schritte ) ,
```
die zurückgibt, ob die Prozessschritte in der angegebenen Reihenfolge ausgeführt werden können (true) oder nicht (false). Eine Reihenfolge ist nicht möglich, wenn

- ein Prozess ein SyncLock sperrt, das nicht frei ist,
- ein Prozess ein SyncLock frei gibt, das er nicht zuvor selbst gesperrt hat.

Beispiele: Eine mögliche Reihenfolge:

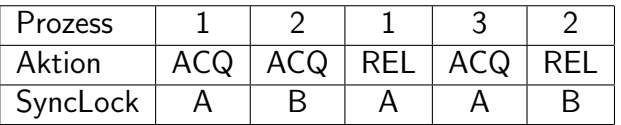

Eine nicht mögliche Reihenfolge (Prozess 3 gibt ein nicht von ihm gesperrtes SyncLock frei):

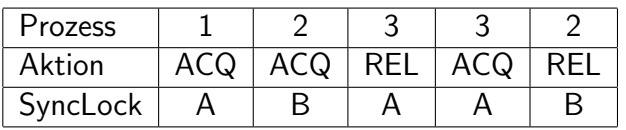

Eine andere nicht mögliche Reihenfolge (Prozess 3 sperrt ein bereits gesperrtes SyncLock):

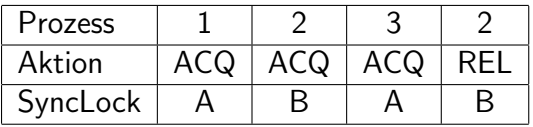